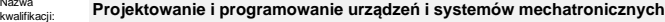

Oznaczenie kwalifikacji: **E.19**

Nazwa

 $n<sub>1</sub>$ 

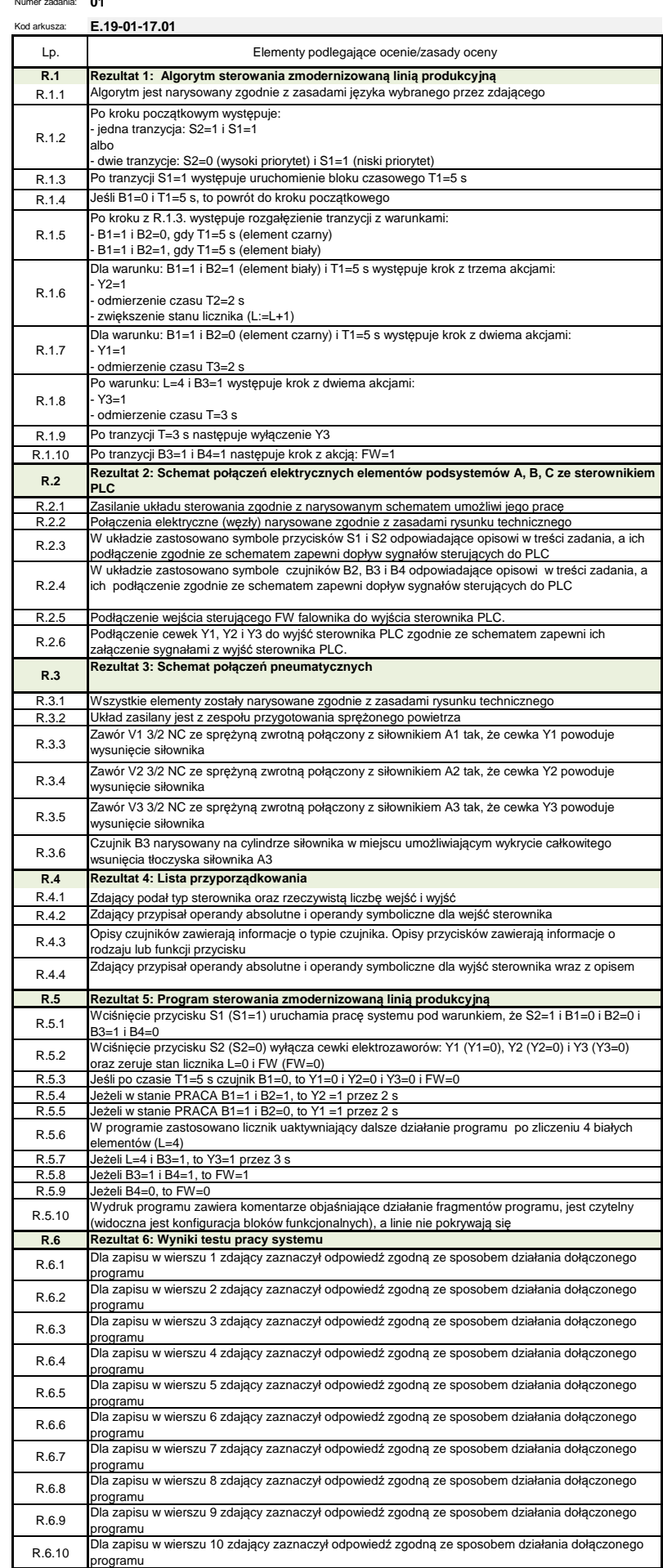